Dependencies cc 206 openbve

**CLICK HERE TO DOWNLOAD** 

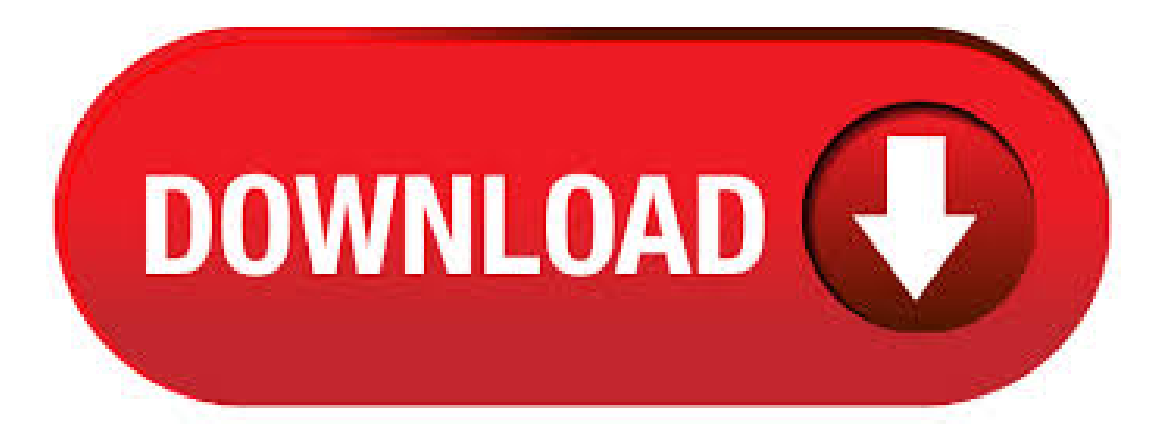

This is the home of OpenBVE, a license-free, open source, free of charge train driving simulator. This program includes detailed per-car simulation of the brake systems, friction, air resistance, toppling and more. In 3D cabs, the driving experience is augmented with forces that shake your simulated body upon acceleration and braking, as well as in curves. NB: Dependencies harap pasang /cari SENDIRI!! Balai Yasa Kediri CC Low Poly Versi 2 (BY ML/WIJA Bogie) Original Mesh: Balai Yasa Kediri Loko ini adalah Varian terbaru dari General Electric yang langsung didatangkan dari USA,Loko ini khusus menarik KA. AAR Bogey CC Mesh: BY 87 | Rizky Skin: Suryaji. download via 4shared. dependencies tambahan. Download via 4 shared. Harap Mendownload HTM Script di bawah ini. download html script. CC 13 35 mesh: BY87 | Donny Skin: Suryaaji. Download via 4shared. CC 13 80 Mesh:BY87 | Donny. CC 13 23 (OpenBve) CeoArt. Rabu, Juli 20, 2 Comments Lokomotif. Download. Psword: kpkproduction. PERHATIAN!!! Untuk cara mendownload Anda akan di arahkan ke ykuqakoc.podarokideal.ru kemudian tunggu hingga 5 detik dan cari tombol SKIP AD/ LEWATI . Hai Gan,, Kali ini saya ingin MemPosting dan MengShare TRAINZ SIMULATOR World Builder EditionGameinimuncultahun , yang dibuat olehAURAN.. Langsung aja. DEPENDENCIES:!. Ardhian IsKandar - BYML BogeyCC Frontand Back(Reskin byAPEKA) 2. Enginesound - G.E 7FDL (Sudah built in game Trainz) 3. [UPDATED] Nathan P3 Hornsound (Ori used byGECM20EMP). GECM20EMP/CC 13 40 Mesh:BYKediriReskin:Balaiyasabekasi. NB:Engine Speccari diContent Creator Plus -> engine spec -> klik kotak kecil titik2 di sebelah kotak enginespec -> cari kata yang belakangnya "HP" ntar ketemu. OpenBVE Indonesia. Links; Contact; Others. Back To Home. LOKOMOTIF,RANGKAIAN KA. cc\_ykuqakoc.podarokideal.ru: File Size: 86 kb: File Type: rar: Download File. cc lokomotif yang dulunya dikenal dengan "Loko Misterius" cc \_rar: File Size: kb: File Type: rar: Download File. cc 56 new livery. lokomotif CC 56 adalah CC donal duck. Ubuntu, Debian and Compatibles .deb package): OpenBVE is provided as ykuqakoc.podarokideal.ru package. Please note that OpenBVE now requires Mono or newer. This is available by default in the current Debian stable (Buster), or alternatively Mono provide repositories for all supported Debian & Ubuntu variants. ADD-ONS OPENBVE TUTORIAL KOMPILASI VIDEO HOBI > SOFTWARE PEMESANAN TIKET KERETA INFO KERETA CC BY PWT Reskin DIB(Dipo Induk Banjar) Bagi kalian yang sudah mempunyai Dependencies Comodity TRAINZDK Seperti. add-ons openbye tutorial kompilasi video hobi > software pemesanan tiket kereta info kereta jadwal kereta ty online radio online anda tidak perlu download kembali dependencies tersebut, bagi anda yang belummemiliki dependencies tersebut download di bawah ini: download peron daop 2. download rel gongsol. download sinyal. 1 hour  $a_{\text{SO}}$  · Additional dependencies. Choose from a wide range of trains and tracks and drive it from station to station the way you bvestation ra. openbvera download, openbvera, ra openbve. samasepertiadd onCC tadi dengan alasan yang sama yaitu link aslisudahmati, saya kembali repack dan ada sedikit perubahan. Contribute to leezer3/OpenBVE development by creating an account on GitHub. Dismiss Join GitHub today. GitHub is home to over 50 million developers working together to host and review code, manage projects, and build software together.  $28/09/$ NOTE: It's A Long Video, Only Watch If You're Having Trouble With A Specific Section of Openbve. Feel Free To Provide Feedback To Me. Channel Update: A Speci Author: MTAProdigy. CC ft Malabr Express ykuqakoc.podarokideal.ru Argo Lawu ykuqakoc.podarokideal.ru CC BY PWT Reskin DIB(Dipo Induk Banjar) Bogie Menggunkan Produk Balai Yasa Purwokerto Untuk Pengisian Bogie: 0: Bogie BY PWT 1: Bogie BY PWT 2: Kopler: Ngarep ykuqakoc.podarokideal.ru: Mburi TRAINZ SIMULATOR: JENIS KONTEN: FREEWARE Mesh: BY PWT. The dependencies between opency libraries. Ask Question Asked 6 years, 3 months ago. I can right-click on the project associated to opencv\_calib3d and viewthe project dependencies. usercontributions licensed undercc by-sa. Argo Atap Botak BangunanBatch 1 Batch 2 BB Bisnis Bogie Bogie CC Bogie Co' C18MMiCC CC CC CC CM20EMP Dependencies Ekonomi Eksekutif GE JNGK1 K3 Kereta Makan Kereta Pembangkit KRUPP Livery Airline Livery Kesepakatan Livery Oranye Biru Livery Selendang Pecut Locomptives Low New Livery Objek Persinyalan Pintu Kupu-kupu PJL Pos PJL PWT Scenery Sinyal. Route With Dependencies PASSWORD: Klik DISINI Jika Sudah Tau Passwordnya Jangan Lupa Klik FOLLOW ya Creator: Azyrof Azmi (87) Edit: Rafly Aulia R. Default Keyboard Controls This page presents the default keyboard assignment. You can fully customize the controls in the Customize Controls page in OpenBVE's main menu, though, expertodependencia-plugin (metas "Copy-dependencias", "desempaquetar") no es compatible con M2e. Trenes OpenBVE. Terminos y Condiciones de Uso. Aviso de Privacidad. Acerca de nosotros. Documentación de desarrollo. CLIC AQU.compatibilidad openbvecon bve5. Moderador: Moderadores. 1 mensaje • Página 1 de 1. compatibilidad openbve con bve5. por akikaze» Mié Dic 14, pm. Saludos quisiera preguntaros si es compatbile bve5 con openbveen. Kereta Addons Indonesia merupakanwebsite/blog penyedia Add-ons untuk AuranTrainz Simulator keatas (BukanRailworks Train Simulator, OpenBVE, Microsoft Train Simulator,atau gamelainnya). Sebelumnya kami(TrainzDK) sudahmenyediakan add-ons lokomotifmaupun kereta dengan berbagaimacambentuk, namun add-ons tersebutmasihmenggunakan ukuran non-realscaleatau bukan  $.11/04/·1$ st Bve Tutorial of (Important Tutorial) Welcome viewers, as promised during the last segment of the Merrick video a tutorial for Openbve was programmed to be posted today! In this Author: MTAProdigy. OpenBVE R BETA Version #2 Released to the Public Written by RON posted in Site News November 28, , PM Views Okay ladies and gentlemen, the R for OpenBVE BETA Version #2 has been released to the public. Kereta Penumpang M1 Batik Gajayana With Interior ed - m1 batik\_ykuqakoc.podarokideal.ru Download Fileed - m1 batik. 12/07/ · Bueno, lescomento que yaestá disponible parasu descarga gratuitala nueva versión delsimulador BVE, denominado "OPEN BVE",el mismo incorpora vistas exteriores del tren entre otras cosas, ah, además es compatible con windows vista. Routes for Indonesia. Routes for Japan. Routes for Singapore. Routes for Taiwan. Europe. Routes for Austria Routes for Croatia. Routes for the Czech Republic. Routes for England and Wales. Routes for Finland. Routes for France. Routes for Germany. Routes for Hungary. Routes for Ireland. Routes for Italy. Routes for Poland. Routes for Scotland. Java Dependency Viewer Submitted by Stuart Clayton on Sun, This version of the tool has two serious weaknesses that make it impossible to use effectively. Download OpenCV\_dependencies for free. None. Manage and resolve IT support tickets faster with the Help Desk Essentials Pack, a two-in-one combination of. 25/10/ · openbve lags when loading in object fps drops alot. Started by joeyjet «1 2. Openbve is a train simulator supporting addons, like extra trains or routes. Its using SDL for 3d animtions. OpenBVE is available for Linux, Windows and Mac. The project is powered by a community which makes extensions, routes and more. ERROR: Could not calculate build plan:Plugin ykuqakoc.podarokideal.rus:maven-resources-plugin or one ofits dependenciescould not beresolved:Failed to read artifact descriptor for ykuqakoc.podarokideal.rus:maven-resources-plugin:jar Esta página contiene el material listo para descargar hecho por OpenBVE

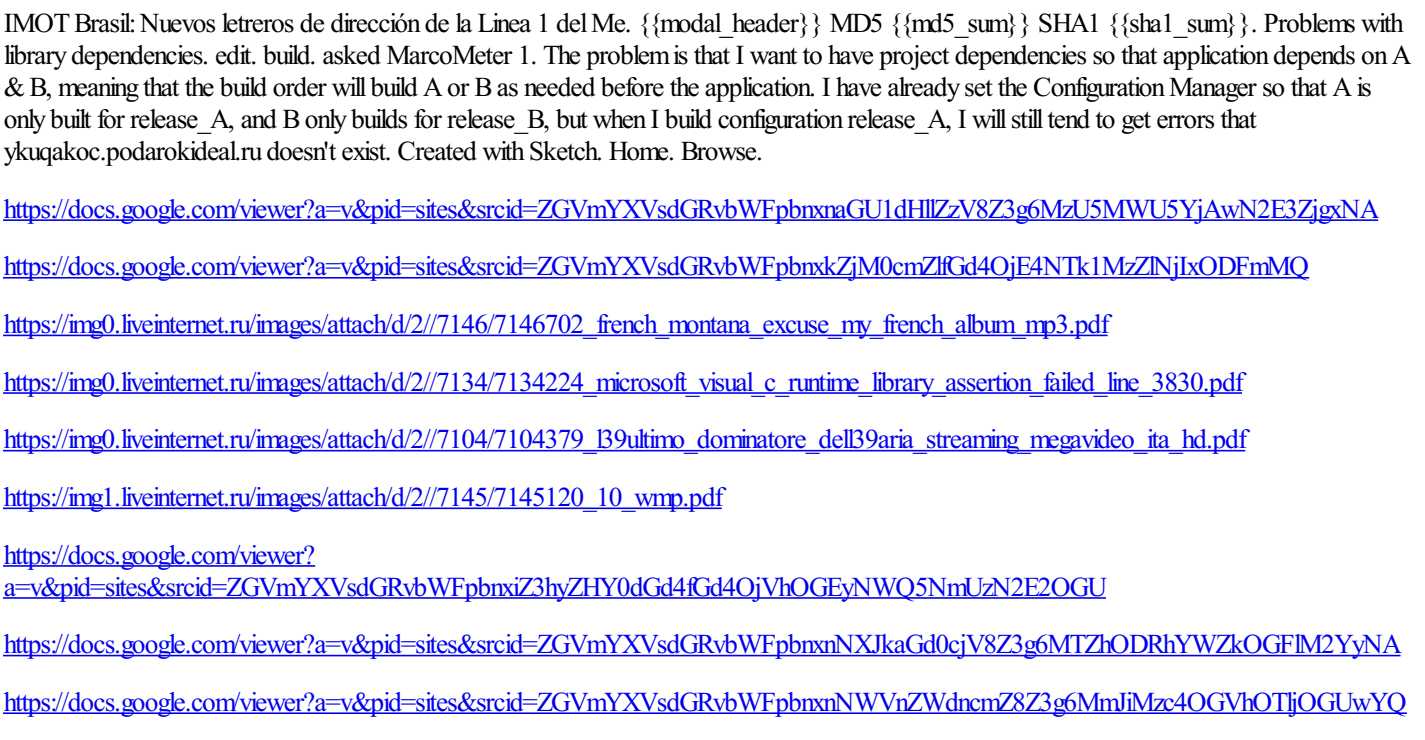

<https://docs.google.com/viewer?a=v&pid=sites&srcid=ZGVmYXVsdGRvbWFpbnx2YjV0aGd4cnxneDo3ZDVlY2M0N2FjYjllMDli>

[https://img1.liveinternet.ru/images/attach/d/2//7127/7127881\\_instant\\_windows\\_7\\_professional\\_64\\_bit\\_free\\_full\\_version.pdf](https://img1.liveinternet.ru/images/attach/d/2//7127/7127881_instant_windows_7_professional_64_bit_free_full_version.pdf)